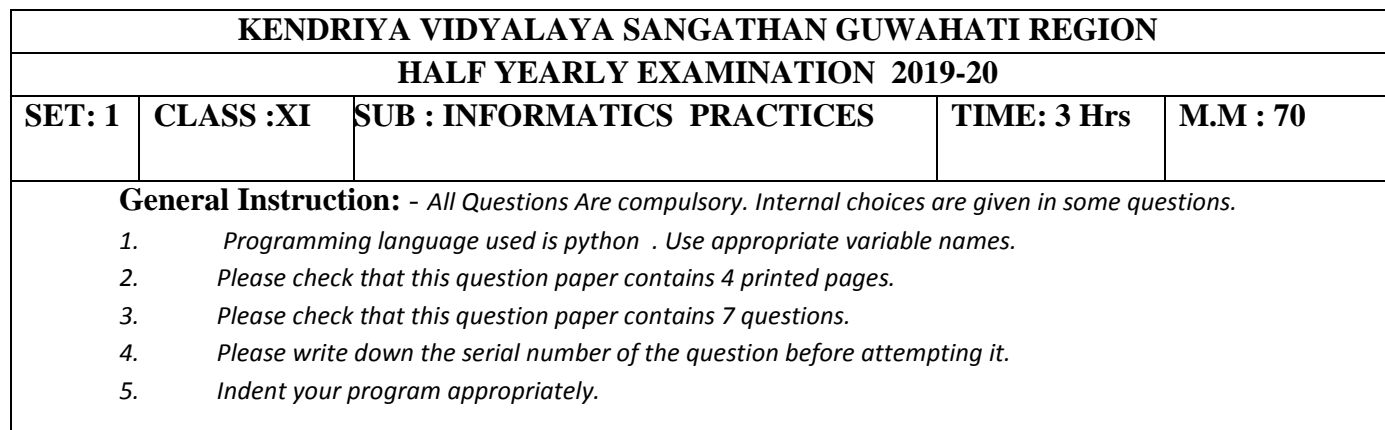

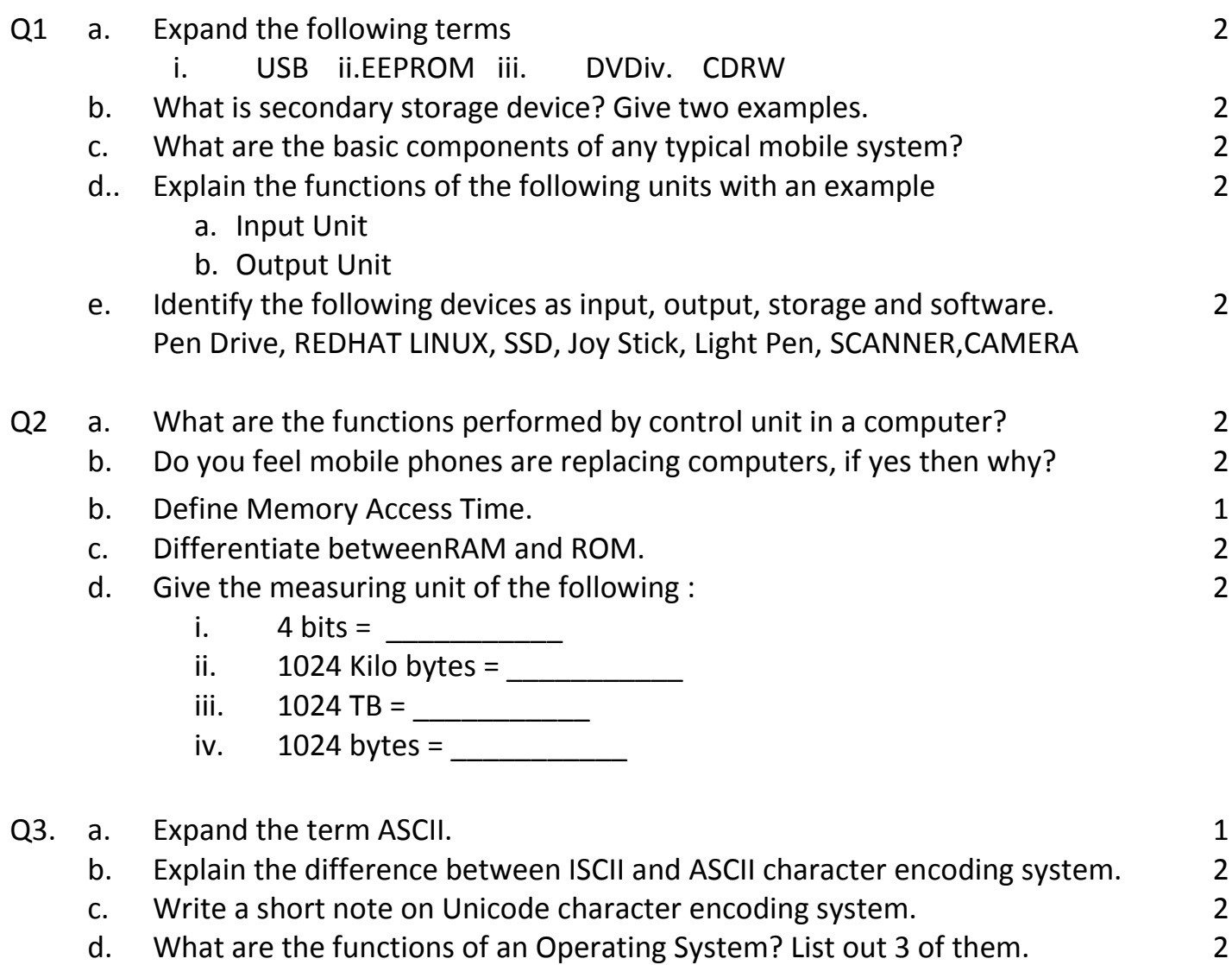

- e. Differentiate between an Interpreter and a Compiler. 2
- f. How will you troubleshoot your computer if it fails to show up the interface? 2

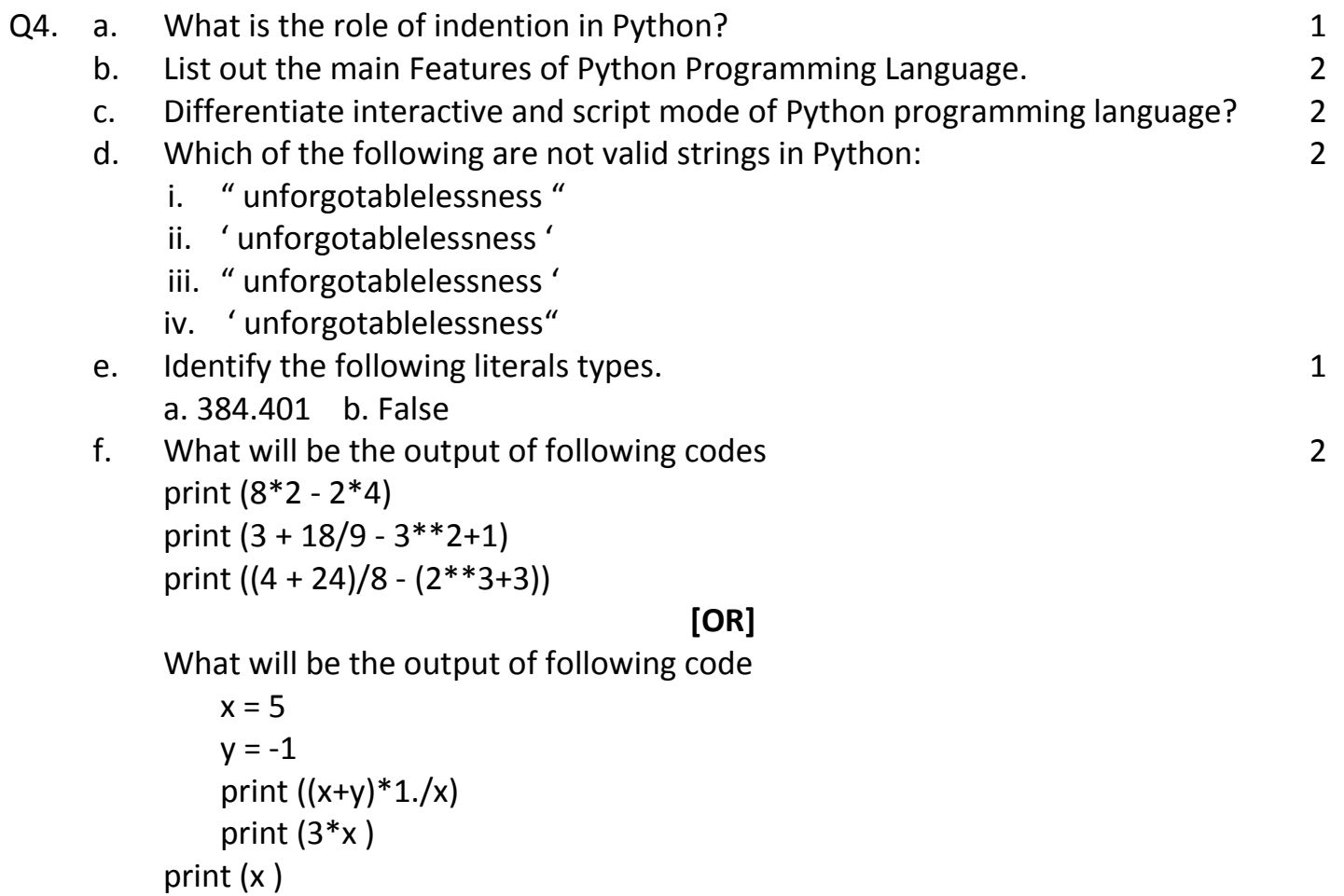

Q5. a. Why the code given below is not giving desired output. We want to input value 2 as 10 and obtain output as 20. Could you pinpoint the problem?

Number = input ("enter number") DoubleTheNumber = Number \* 2 Print (DoubleTheNumber)

**[OR]**

 Why is the following code giving errors? Name = " Sita " print ("Greetings !!!") print ("Hello", Name) print ("How do you do?")

b. Write a Python Program to obtain radius of sphere and calculate its volume. 4 (hint V=4/3\* Pi\*r\*\*3)

**[OR]**

Write a Python Program to calculate the Simple Interest using principal, rate and time. Values of P,R,T needs to be accepted from the user.

c. What will be the output produced by the following code

2

```
a, b, c , d = 9.2, 2.0, 4, 21
print (a/4)
print (a // 4)print (b ** c)print (a % c)
print (d // b)print (a * b)
```
- d. Consider the following code containing mixed arithmetic expression. What will be the final result and the final data type? 3
	- $ch = 5$ 
		- $i=2$  $f = 4$  $db=5.0$ fd= $36.0$  $A = (ch + i) / db$  $B = fd / db * ch / 2$ print (A) print (B)

# **[OR]**

Write a program to print the circumference of a circlewith radius 4.25 meters.

Q6 a. Draw the flow chart to read a number and check whether the given number is odd or even. 4

# **[OR]**

Draw a flowchart to accept three integers and print the largest of all.

- b. What values will be generated for the following range function
	- a. range (5, 15, 3)
	- b. range (8, 2, -1)

### **[OR]**

for i in range(1,50): if i%7==0: print(i)

c. What is the use of range() function in python? Explain by giving an example. **[OR]** 2

2

What do you mean by break statement in Python? Give an example.

d. What is the output of the following code?

```
d = \{0: 'a', 1: 'b', 2: 'c' \}for x in d.keys():
print(d[x])
```
- Q7 a. Write a Python program to convert Celsius to Fahrenheit. 3 b. Rewrite following program using for loop  $i = 4$ while  $i < 9$ : print(i)  $i = i + 2$ 2
	- c. Write a Python program to reverse a three digit number. 4

2

## **OR**

Write a python program to generate table of a number.

\*\*\*---\*\*\*---\*\*\*---\*\*\*